Муниципальное общеобразовательное учреждение "Знаменская средняя общеобразовательная школа"

# Попова Ольга Константиновна Дата: 2023.11.17 15:24:43

Подписано цифровой подписью: Попова Ольга Константиновна +05'00'

УТВЕРЖДАЮ Директор МОУ «Знаменская СОШ» \_\_\_\_\_\_\_\_\_\_\_\_\_О.К. Попова Приказ № 279-од от 01.09.2023

# **ДОПОЛНИТЕЛЬНАЯ ОБЩЕОБРАЗОВАТЕЛЬНАЯ ОБЩЕРАЗВИВАЮЩАЯ ПРОГРАММА технической направленности** *«***Основы трехмерного проектирования на базе КОМПАС-3D***»*

**Возрастобучающихся:***11-15* **Срокреализации:***1 год* **Уровень программы:** *базовый*

> Разработчик программы: *педагог дополнительного образования Ваганов Игорь Андреевич*

с. Знаменское, 2023г.

# **Содержание**

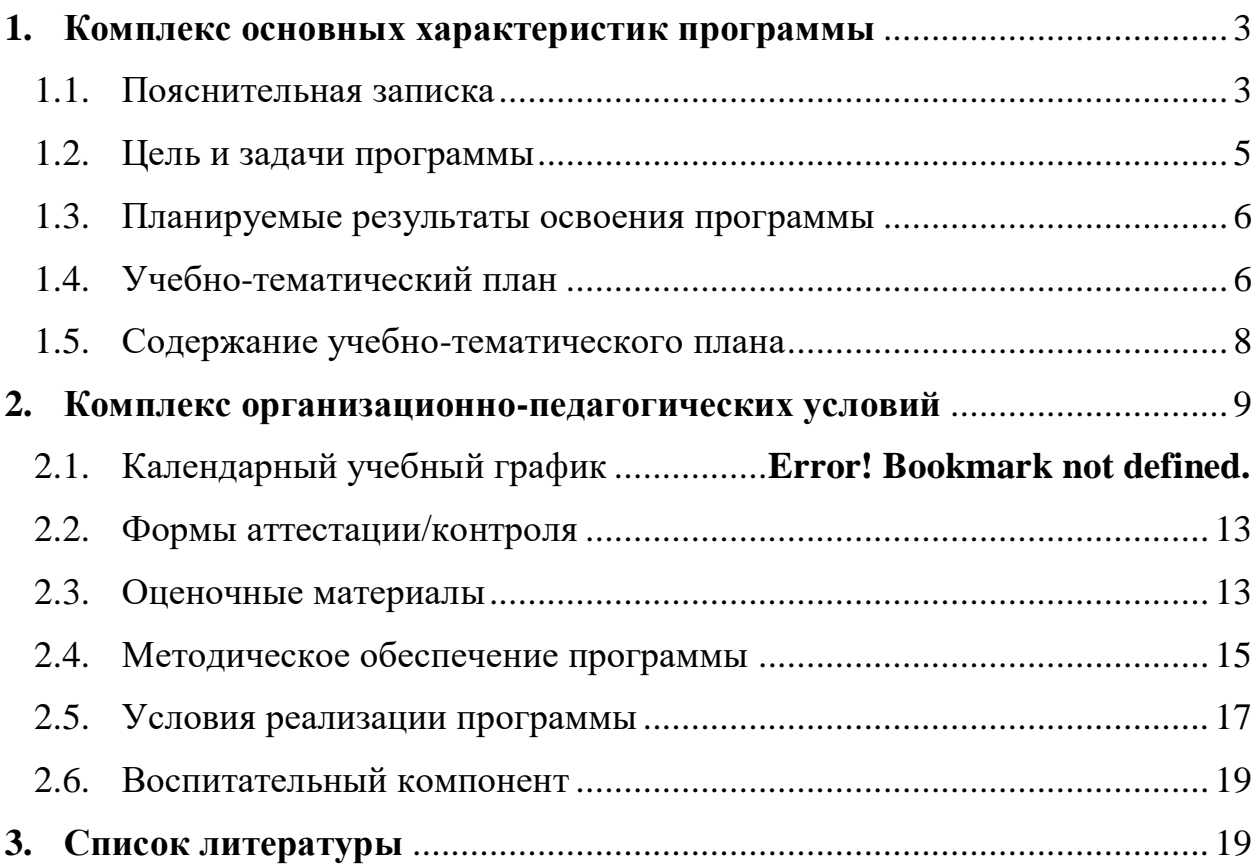

#### <span id="page-2-0"></span>**1. КОМПЛЕКС ОСНОВНЫХ ХАРАКТЕРИСТИК ПРОГРАММЫ**

#### **1.1. Пояснительная записка**

#### **Нормативно-правовое обеспечение программы:**

<span id="page-2-1"></span>Дополнительная общеобразовательная общеразвивающая программа технической направленности «Основы трехмерного проектирования на базе КОМПАС-3D»разработана в соответствии со следующими нормативноправовыми документами:

Федеральный закон от 29 декабря 2012 года № 273-ФЗ «Об образовании в Российской Федерации» (ст. 2, ст. 15, ст.16, ст.17, ст.75, ст. 79);

Концепция развития дополнительного образования до 2030 года, утвержденной распоряжением Правительства Российской Федерации от 31.03.2022 года № 678-р;

Приказ Министерства просвещения Российской Федерации от 27 июля 2022 года №629 «Об утверждении порядка организации образовательной деятельности по дополнительным общеобразовательным программам»;

Методические рекомендации по проектированию дополнительныхобщеразвивающих программ № 09-3242 от 18.11.2015 года;

СП 2.4.3648-20 Санитарно-эпидемиологические требования к организациям воспитания и обучения, отдыха и оздоровления детей и молодежи;

Локальные акты образовательной организации:

Устав образовательной организацииМОУ "Знаменская СОШ";

Положение о разработке, структуре и порядке утверждения дополнительной общеобразовательной общеразвивающей программы в МОУ "Знаменская СОШ"*;*

Положение о порядке проведения входного, текущего контроля, итогового контроля освоения обучающимися дополнительныхобщеобразовательныхобщеразвивающих программ, промежуточной и итоговой аттестации обучающихся в МОУ "Знаменская СОШ"*.*

#### **Направленность (профиль):** техническая

#### **Актуальность программы:**

Сегодня содержание дополнительного образования активно меняется под влиянием потребностей и интересов современного ребенка и семьи, что в свою очередь формирует социальный заказ на приобретение знаний и навыков технической направленности.

Дополнительная общеобразовательная общеразвивающая программа «Основы трехмерного проектирования на базе КОМПАС-3D» направлена на приобретение учащимися знаний, умений и навыков по выполнению графических проектов способами компьютерных технологий и применения их в дальнейшем в практической и творческой деятельности, что способствует развитию образного мышления, а также развитию способностей к

проектированию. Эти знания могут стать фундаментом для дальнейшего освоения компьютерных программ в области видеомонтажа, трехмерного моделирования и анимации.

Знания подобного свойства для человека в современном компьютеризированном мире и времени цифровых технологий становятся необходимы. Учащиеся приобретают навыки от простой обработки фотографии и создания собственной визитки, плаката, презентации, анимированного рисунка до создания макетов для печати полного цикла. Кроме того, они изнутри познают труд художника – графика, что им помогает определиться с профессиональной сферой деятельности на будущее. Программа ориентирована на формирование у подрастающего поколения новых компетенций, необходимых в обществе, использующем современные информационные технологии, а также развитие исследовательских и прикладных способностей в области технического творчества. Решение этих задач позволит обеспечить динамическое развитие личности подростка, развить его интеллектуальные и творческие способности.

#### **Отличительные особенности программы**:

Отличительной особенностью данной программы от уже существующих программ в этой области заключаются в ее содержание, которая соответствует базовому уровню графической подготовки школьников и представляет собой интеграцию основ графического языка, изучаемого в объеме образовательного стандарта, и элементов компьютерной графики, осваиваемых на уровне пользователя отечественной образовательной системы трехмерного проектирования КОМПАС 3D LT. Программа предусматривает изучение формы предметов, правил чтения графических изображений, методов и правил графического изображения информации об изделиях; выполнение графической документации с помощью графического редактора КОМПАС, освоение элементов художественного конструирования, дизайна.

#### **Новизна программы**:

Новизна дополнительной общеобразовательной общеразвивающей программы «Основы трехмерного проектирования на базе КОМПАС-3D» состоит в том, что организация подачи учебного материала осуществляется с учетом современных и востребованных образовательных технологий и средств обучения.

В данной дополнительной общеобразовательной общеразвивающей программы расширены возможности использования в учебном процессе информационных технологий, которые позволяют улучшить качества подачи учебного материала.

#### **Адресат программы:**

Программа предназначена для обучения детей (подростков) в возрасте 11-15лет.

Дополнительная общеобразовательная общеразвивающая программа «Основы трехмерного проектирования на базе КОМПАС-3D» способствует формированию основных навыков и приемов в работе с трехмерными

геометрическими моделями: от начала создании самого объекта проектирования в системе автоматизированного трехмерного проектирования до осуществления его непосредственного создания путем 3D печати. В свою очередь это способствует выработке начального творческого технического мышления, а так же созданию условий для развития личности подростков.

**Уровень освоения программы**: базовый **Наполняемостьгруппы**:15 **Объем программы:** 34часа **Срок освоения программы**: 1 год **Режим занятий:** 1 раз в неделю **Форма(ы) обучения**: очная

### **Особенности организации образовательного процесса:**

При реализации программы используются в основном групповая форма организации образовательного процесса и работа по подгруппам, в отдельных случаях – индивидуальная в рамках группы. Занятия по программе проводятся в соответствии с учебными планами в одновозрастных группах обучающихся, являющихся основным составом объединения. Состав группы является постоянным.

Методы и средства обучения ориентированы на овладение учащимися универсальными учебными действиями и способами деятельности, которые позволят учащимся разрабатывать проекты, осуществлять поиски анализ информации, а также общих умений для естественнонаучных дисциплин – постановка эксперимента, проведение исследований.

Проведение занятий в рамках курса предполагает использование:

- элементов технологии проблемного обучения;

- элементов научного исследования (проектной деятельности);

- элементов лекции с использованием мультимедийной техники;

- практических работ с использованием оборудования «Точка роста».

#### **1.2. Цель и задачи программы**

<span id="page-4-0"></span>**Цель программы:** развитие познавательных интересов и творческих способностей подростков через освоение компьютерных графических программ.

#### **Задачи программы**:

#### *Образовательные:*

1. формирование базовых знаний, умений и навыков в области компьютерной графики;

2. формирование профессиональных навыков работы с растровой и векторной графикой.

#### *Развивающие:*

1. формирование интереса к познавательной деятельности;

2. формирование мотивации к творческой и социально-полезной

деятельности;

3. формирование потребности в самосовершенствовании, самостоятельности, ответственности, активности, аккуратности.

#### *Воспитательные:*

1. формирование общественно активной личности, гражданской позиции учащегося;

2. формирование культуры общения и поведения в социуме;

3. формирование навыка идентифицировать себя членом творческого объединения;

4. развитие памяти, внимания, образного и логического мышления;

5. формирование ценностного отношения к здоровому образу жизни.

#### **1.3. Планируемые результаты освоения программы Предметные образовательные результаты:**

<span id="page-5-0"></span>- знать принцип работы системы автоматизированного проектирования Компас 3D;

- знать приемы работы инструментами Компас-график;

- знать приемы работы инструментами 3D моделирования;

- уметь создавать трехмерные модели деталей;

- уметь создавать и редактировать сборки;

- уметь создавать ассоциативные чертежи деталей и сборок.

#### **Метапредметные результаты:**

-умеет применять современные информационные технологии, обеспечивающие доступ к необходимым профильным базам, банкам данных, источникам информации по теме исследования;

- умеет презентовать результаты своей деятельности;

- умеет продуктивно взаимодействовать с членами своей группы, решающей общую задачу (работать в «цепочке», где от каждого звена зависит конечный результат труда).

#### **Личностные результаты:**

- может аргументировать свои высказывания, строить умозаключения;

- может образно и логически мыслить;

- может идентифицировать себя членом творческого коллектива;

- знает нормы культуры поведения;

<span id="page-5-1"></span>- знает и применяет правила и нормы здорового образа жизни.

#### **1.4. Учебно-тематический план**

Учебно-тематический план - документ, который определяет перечень, трудоемкость, последовательность и распределение по периодам обучения учебных предметов, курсов, дисциплин (модулей), практики, иных видов учебной деятельности, и формы промежуточной аттестации обучающихся. (ФЗ №273,ст.2,п.22).

Учебно-тематический план оформляется в виде таблицыи содержит: название модулей и тем учебных занятий;

трудоемкость (общее количество часов, количество теоретических и практических часов);

формы аттестации обучающихся.

Если программа включает модули и/или реализуется на протяжении нескольких лет обучения, тогда для каждого модуля или года обучения составляется отдельный учебно-тематический план. Наличие разделов не обязательно.

В учебно-тематическом плане каждый модуль должен иметь завершенную форму и заканчиваться подведением промежуточных итогов (проведением промежуточной аттестации) и итоговым занятием.

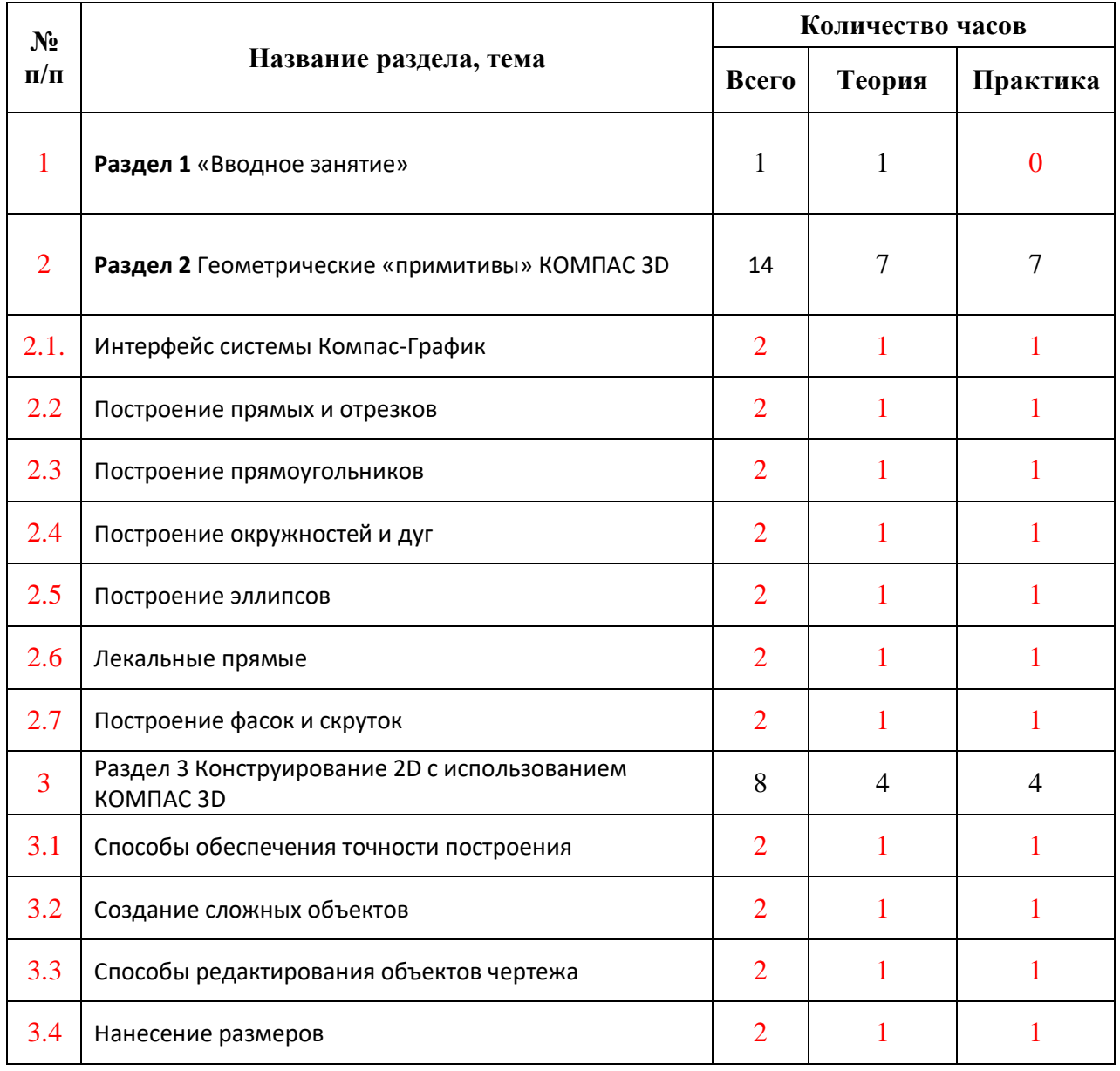

<span id="page-7-0"></span>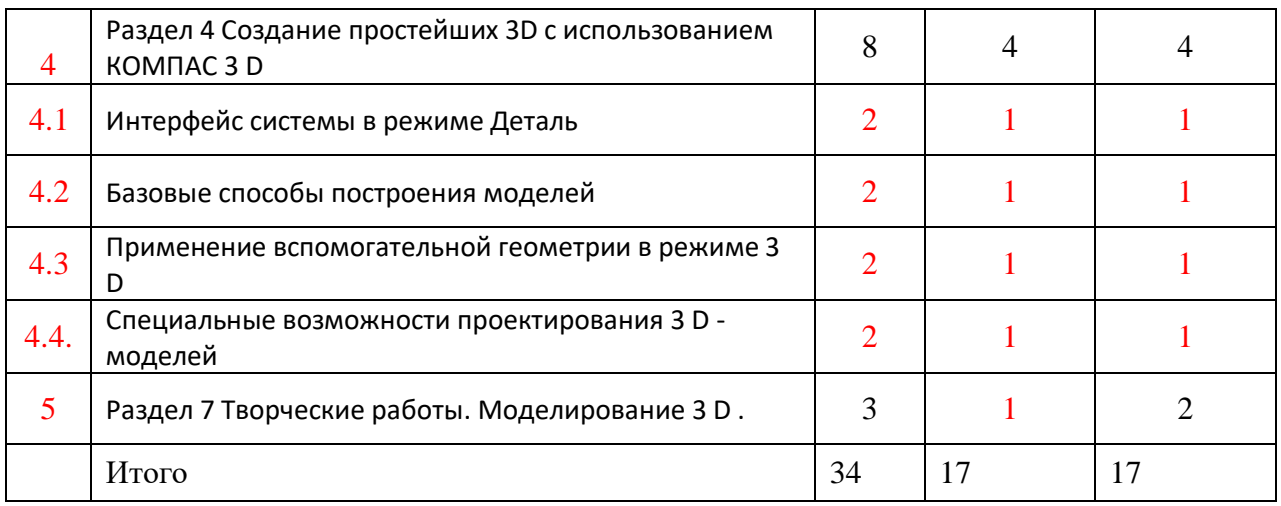

# **1.1. Содержание учебно-тематического плана**

<span id="page-8-0"></span>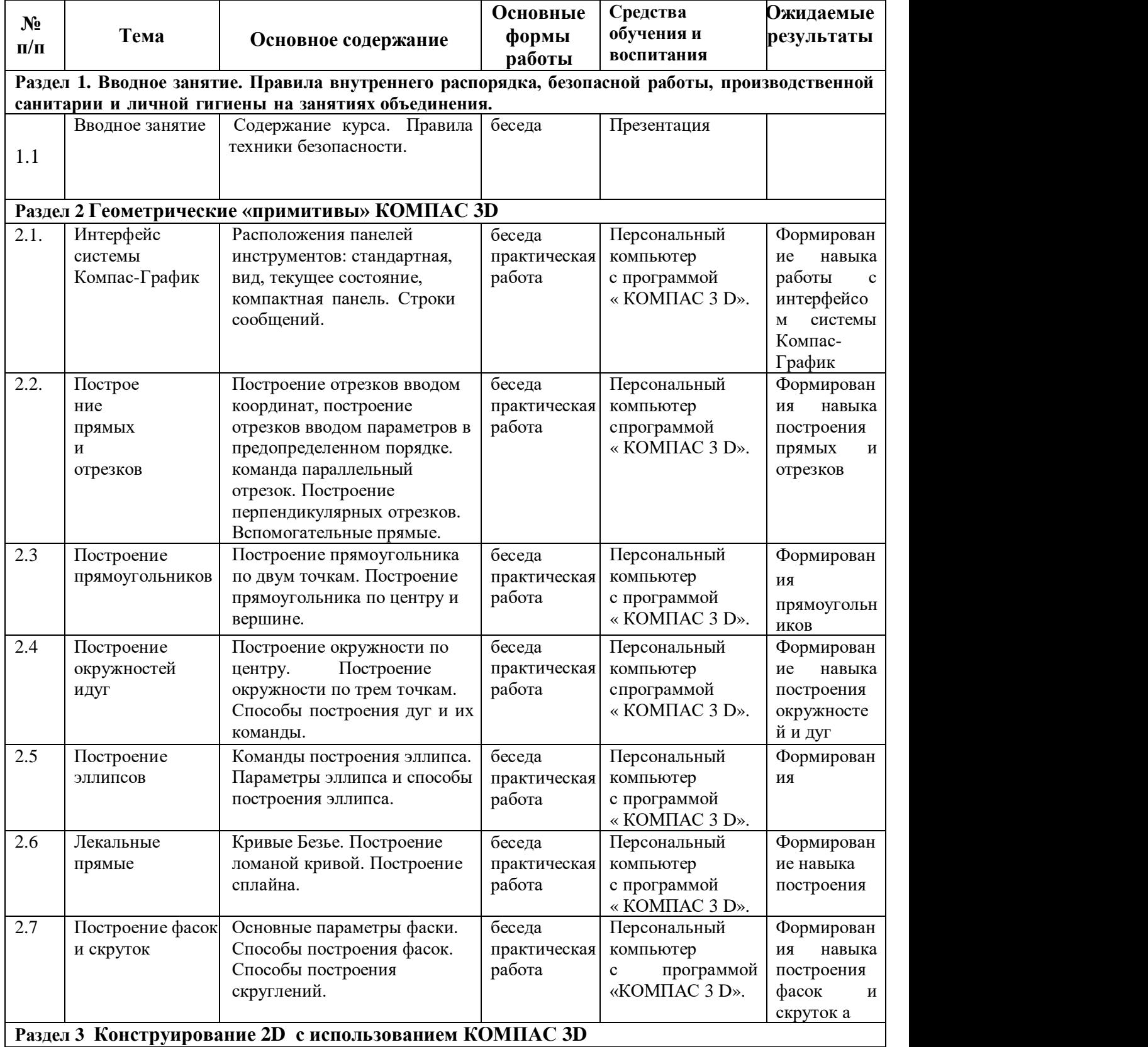

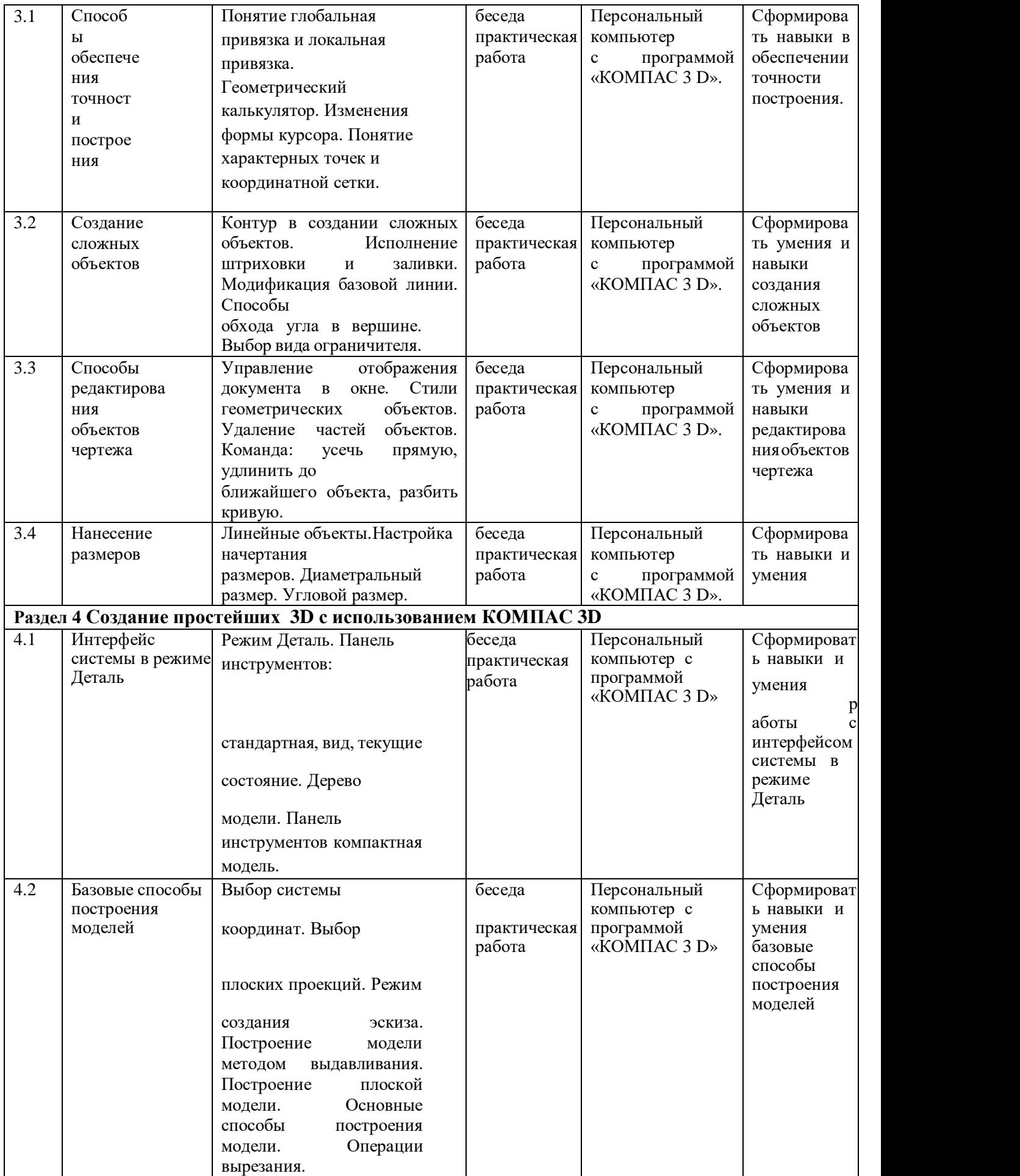

10

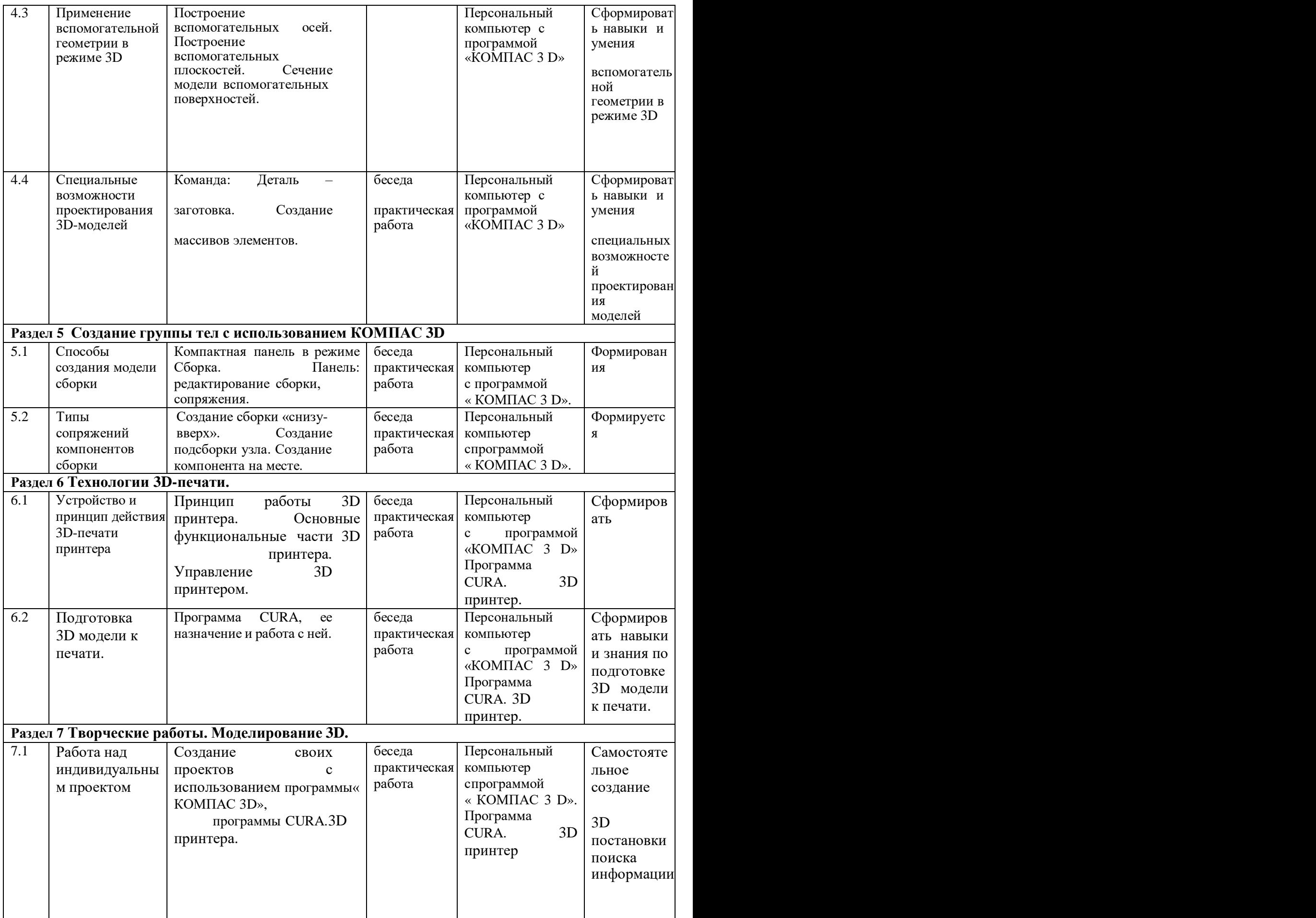

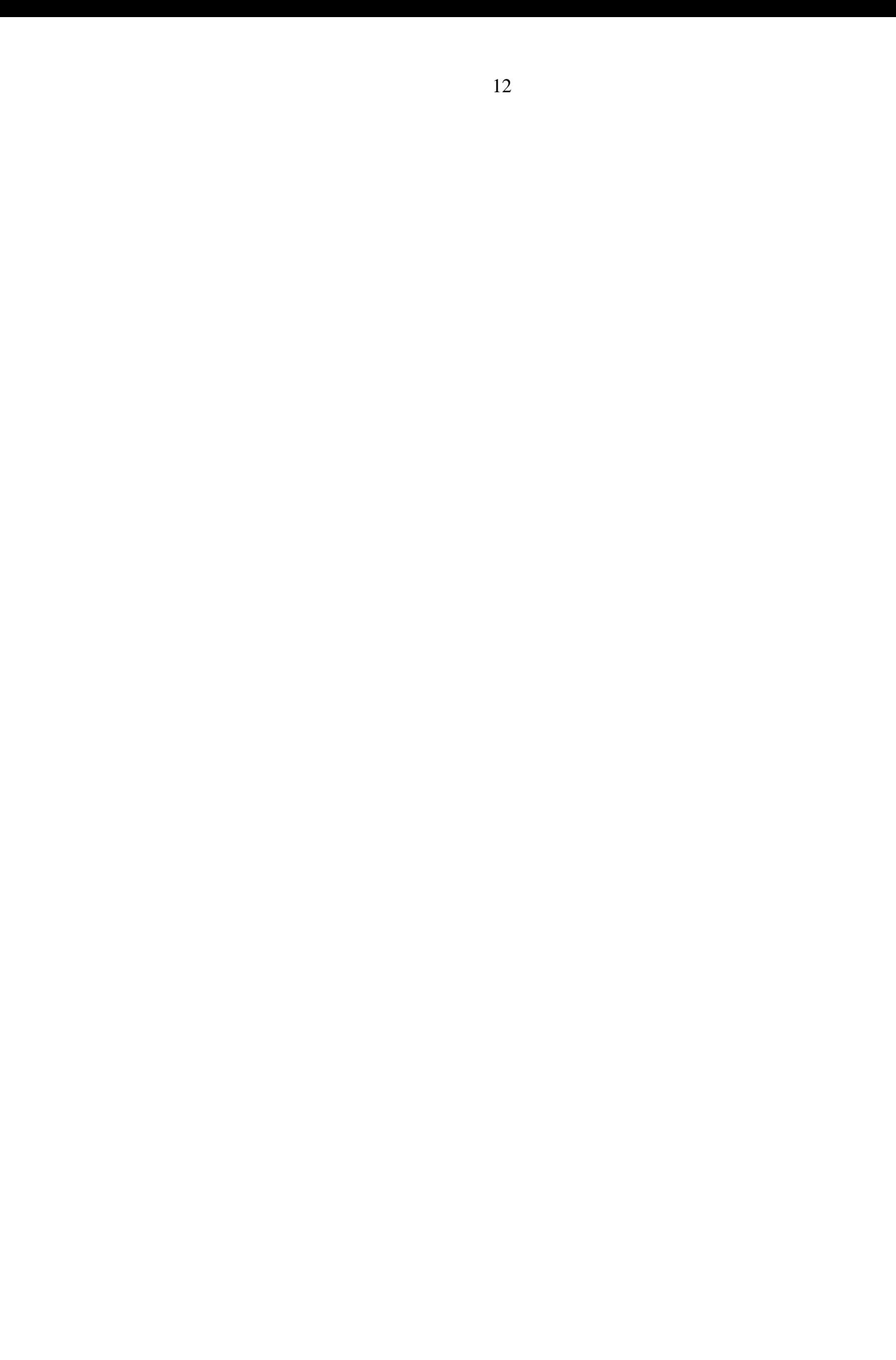

# **2. КОМПЛЕКС ОРГАНИЗАЦИОННО-ПЕДАГОГИЧЕСКИХ УСЛОВИЙ**

#### **2.1. Формы аттестации/контроля**

<span id="page-12-0"></span>**Формы аттестации/контроля для выявления предметных и метапредметных результатов***:*

творческая работа,

**Формы аттестации/контроля формы для выявления личностных качеств:**

наблюдение,

**Особенности организация аттестации/контроля:**

Защита творческой работы

#### **2.2. Оценочные материалы**

**Критерии оценивания практической работы по 3D-моделированию**

<span id="page-12-1"></span>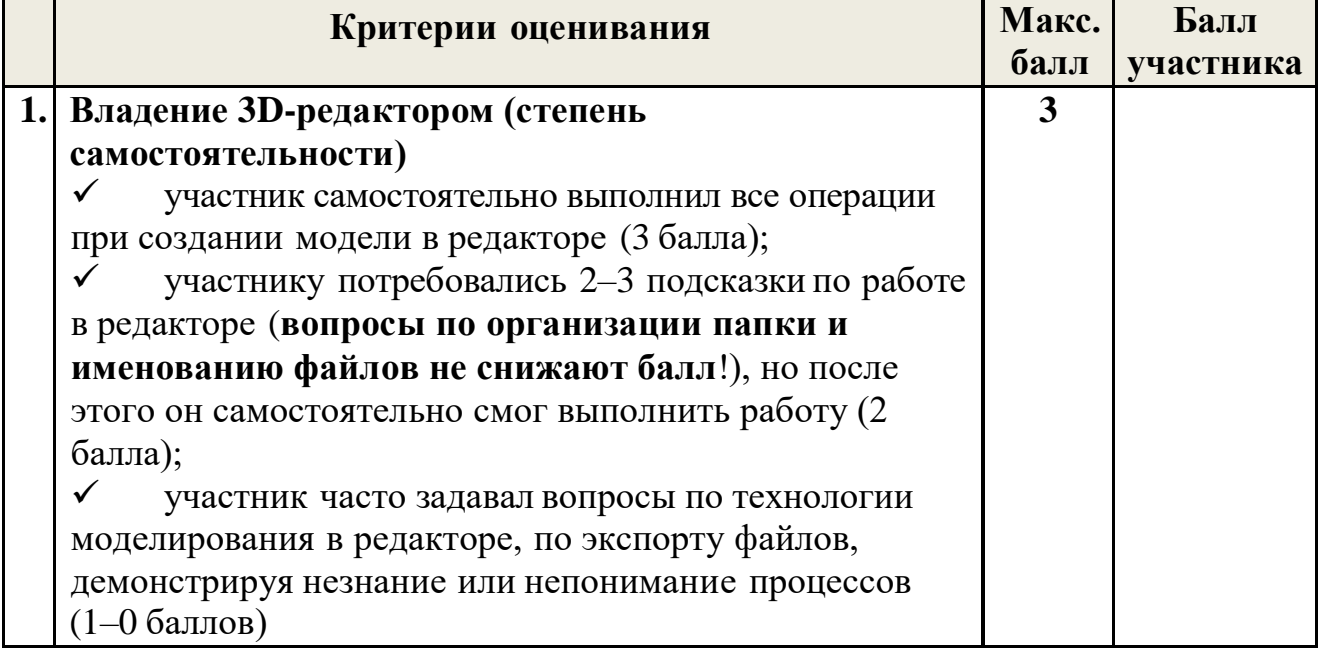

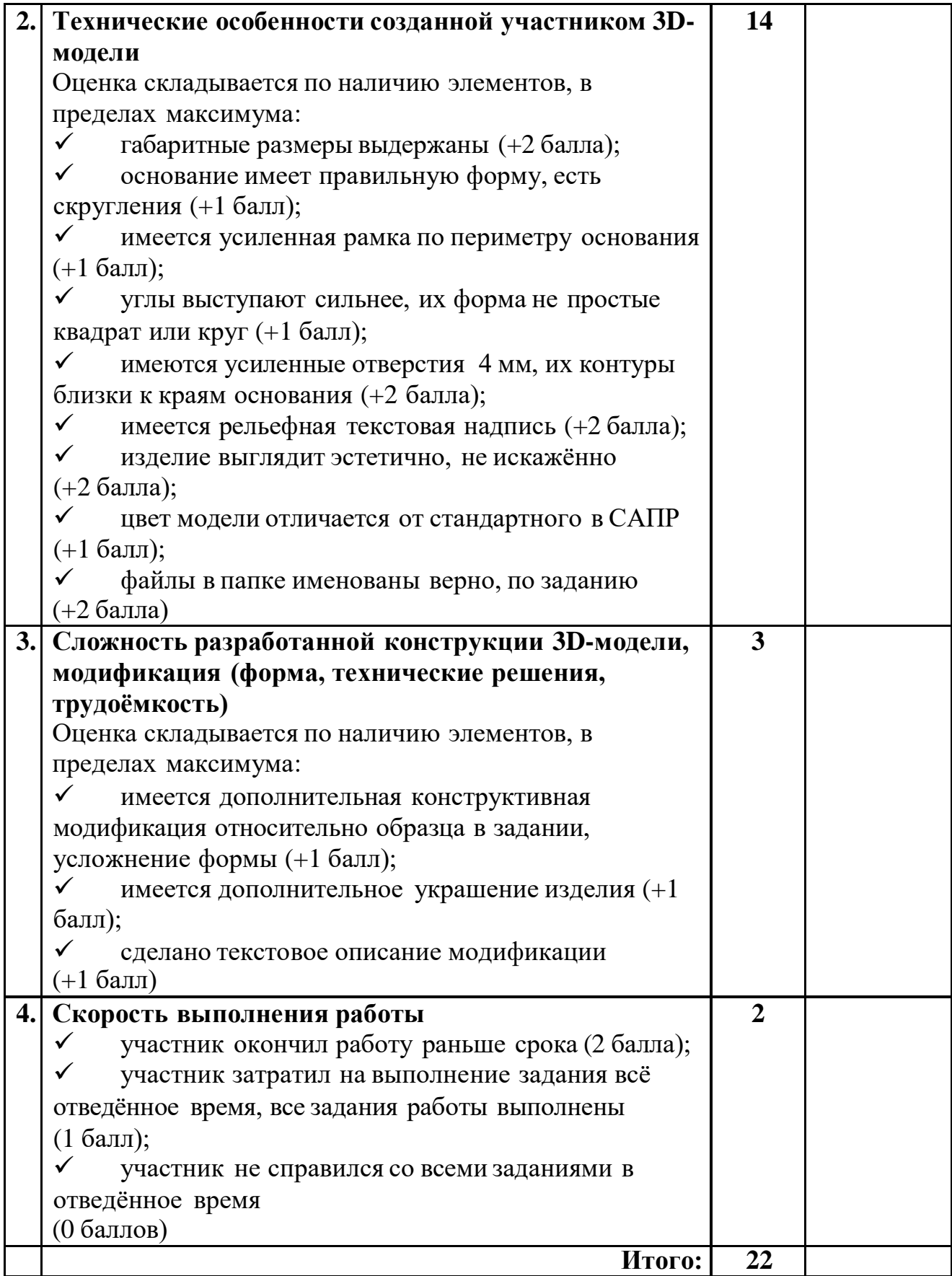

#### **2.3. Методическое обеспечение программы Методические материалы**:

<span id="page-14-0"></span>Изучение и освоение первоначальных навыков работы в программе трехмерного моделирования КОМПАС 3 D учащимися осуществляется с использованием учебных видеофильмов, в которых демонстрируются приемы работы с программой. Закрепление изученного учебного материала учащимся осуществляется путем выполнения индивидуальных заданий. Для этого используют методические указания к практическим занятиям «Построение объемных моделей в системе КОМПАС-3D» под редакцией Куничана, Г.И., где дано полное описание порядка выполнения работы, команды, необходимые иллюстрации, что облегчает усвоение материала, создает наглядность, а так же варианты индивидуальных заданий.

#### **Методики и технологии:**

#### **Технология развивающего обучения**

Обучение должно ориентироваться на процессы, которые в данный момент лежат в зоне ближайшего развития детей. Смысл понятия «зона ближайшего развития» состоит в том, что на определенном этапе развития ребенок может решать учебные задачи под руководством педагога и в сотрудничестве с более продвинутыми товарищами. Это стимулирует рефлексию учащихся в различных ситуациях учебной деятельности: освоение компьютерных технологий, разработка самостоятельных и коллективных проектов. Поскольку процедуры рефлексии тесно связаны с процедурой самоконтроля и самооценки, им в обучении также придается очень большое значение.

#### **Технология коллективного взаимодействия**

Технология коллективного взаимодействия (организованный диалог, сочетательный диалог, коллективный способ обучения, работа учащихся в парах сменного состава). Технология коллективного взаимодействия включает три компонента:

- подготовку учебного материала;

- ориентацию учащихся;

- технологию хода самого учебного занятия.

В условиях технологии коллективного взаимообучения каждый обучаемый работает в индивидуальном темпе; повышается ответственность не только за свои успехи, но и за результаты коллективного труда; формируется адекватная самооценка личности, своих возможностей и способностей, достоинств и ограничений. У педагога отпадает необходимость в сдерживании темпа продвижения одних и стимулировании других учащихся, что позитивно сказывается на микроклимате в коллективе. Обсуждение одной информации в условиях сменности состава творческих микро-групп в рамках групповых занятий увеличивает число ассоциативных связей, а следовательно, обеспечивает более прочное усвоение материала.

#### **Технология адаптивного обучения**

Технология адаптивного обучения, предполагающая гибкую систему рганизации учебных занятий с учетом индивидуальных особенностей учащихся. Центральное место в этой технологии отводится обучаемому, его деятельности, качествам его личности. Особое внимание уделяется формированию у них учебных умений. При использовании технологии адаптивного обучения педагог работает со всей группой (сообщает новое, объясняет, показывает, тренирует и т. д.) и индивидуально (управляет самостоятельной работой учащихся, осуществляет контроль и т. д.). Деятельность учащихся совершается совместно с педагогом, индивидуально с педагогом и самостоятельно под руководством педагога. Цель применения этой технологии состоит в обучении учащихся приемам самостоятельной работы, поиску знаний, решению проблемных задач, творческой деятельности. Предварительно педагог создает необходимую эмоциональную атмосферу, условия для индивидуальной работы, он настраивает учащихся на самостоятельную работу.

#### **Технология проблемного обучения**

Технология проблемного обучения предполагает организацию под руководством педагога самостоятельной поисковой и исследовательской деятельности учащихся по решению учебных проблем, в ходе которых у учащихся формируются новые знания, умения и навыки в области компьютерной графики, развиваются способности, познавательная активность, любознательность, эрудиция, творческое мышление и другие личностно значимые качества. При проблемном обучении педагог не сообщает знания в готовом виде, а ставит перед учеником задачу (проблему), заинтересовывает его, пробуждает у него желание найти способ ее разрешения.

#### **Методы обучения**

- Словесный и объяснительно-иллюстративный: учащиеся слушают объяснения педагога и наблюдают за демонстрационным экраном или экранами компьютеров на ученических рабочих местах, просматривают видео ролики или работы художников-графиков по направлению компьютерная графика; - Репродуктивный: учащиеся синхронно работают под руководством педагога;

- Проектный: учащиеся выполняют индивидуальные (коллективные)

творческие и исследовательские задания в течение части занятия или нескольких занятий.

- Эвристический: учащиеся совместно обсуждают выполненные работы на просмотрах и конкурсах, проводят анализ собственной работы.

#### **Краткое описание работы с методическими материалами**:

Ведущими теоретическими идеями данной образовательной программы являются:

1. системно - деятельностный подход, где обучение осуществляется на основе

реализации теории деятельности, которое обеспечивает переход внешних действий во внутренние умственные процессы и психические действия; 2. теория развития личности учащегося, основанная на освоении универсальных способов деятельности и использование их в процессе решения частных задач.

Программа носит практико-ориентированный характер. Задания формированы по принципу «от простого к сложному», каждое практическое задание предполагает базовый уровень освоения.

# **2.4. Условия реализации программы**

<span id="page-16-0"></span>Для эффективной реализации настоящей программы необходимы определённые условия:

наличие помещения для учебных занятий, рассчитанного на 15 рабочих мести отвечающего правилам СанПин;

наличие ученических столов и стульев, соответствующих возрастным особенностям обучающихся;

шкафы стеллажи для оборудования, а также разрабатываемых и готовых прототипов проекта;

наличие необходимого оборудования согласно списку;

наличие учебно-методической базы: качественные иллюстрированные определители, научная и справочная литература, наглядный материал, раздаточный материал, методическая литература.

#### **Материально-техническое обеспечение программы:**

Перечень и количество оборудования, инструментов, материалов, необходимых для реализации программы и область их применения.

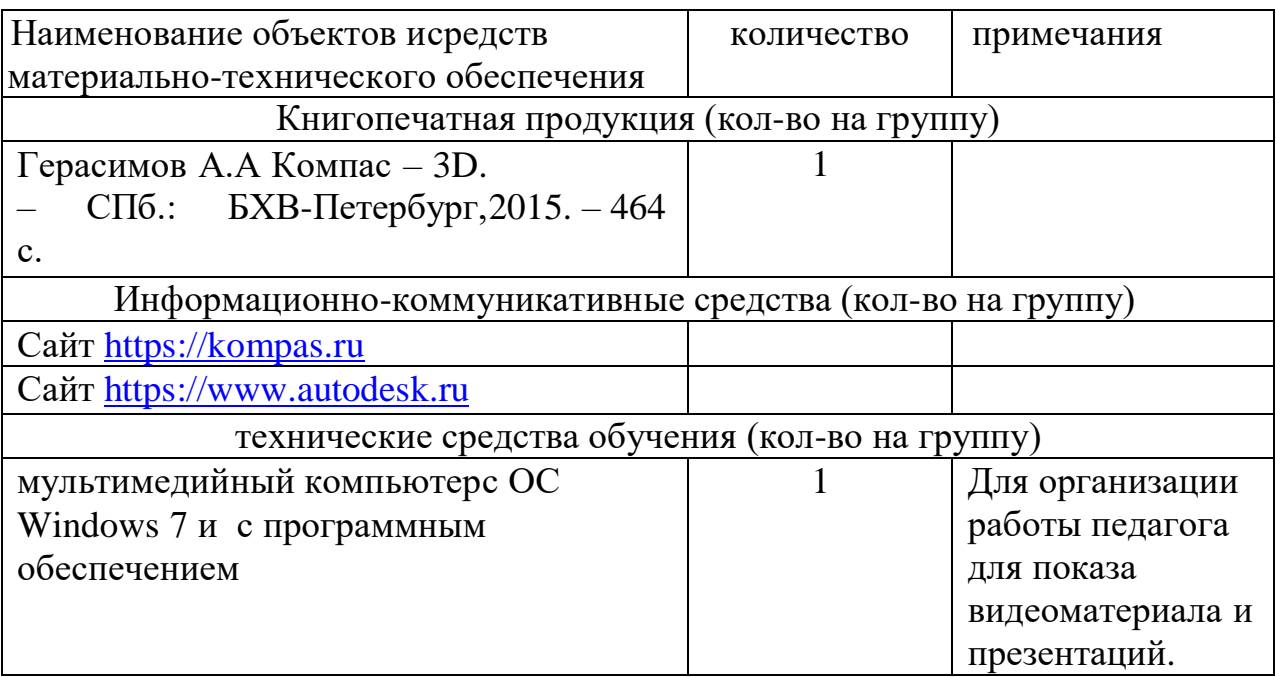

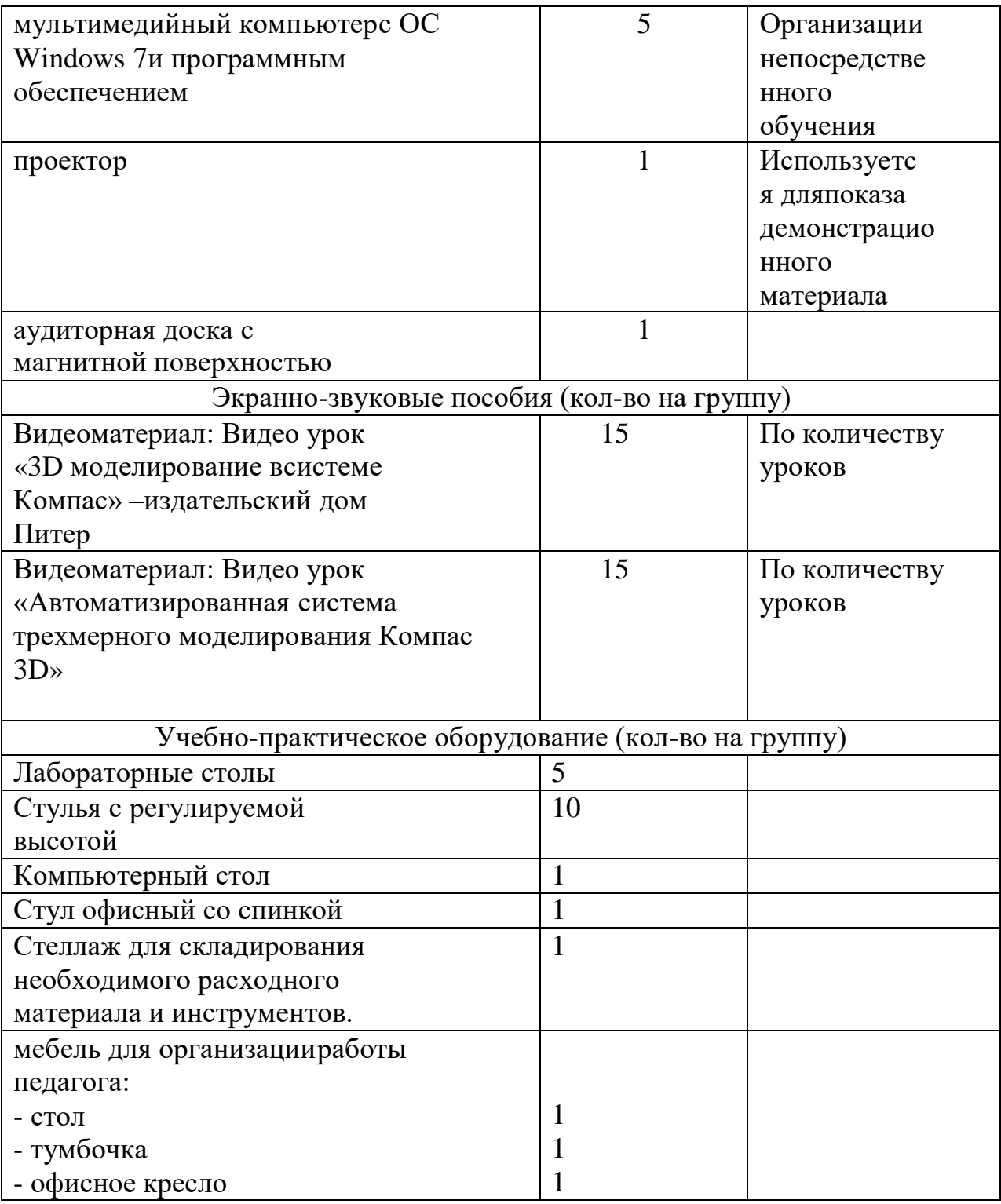

#### **Кадровое обеспечение программы:**

Для реализации программы требуется педагог дополнительного образования с уровнем образования и квалификации, соответствующим профессиональному стандарту «Педагог дополнительного образования детей и взрослых».

#### **2.5. Воспитательный компонент**

#### **Цель воспитательной работы**

<span id="page-18-0"></span>Воспитывать у подростков такие качеств как внимательность, усидчивость, трудолюбия, а так же ориентация их к выбору профессиональной деятельности в будущем.

#### **Задачи воспитательной работы**

- формирование общественно активной личности, гражданской позиции учащегося;

- формирование культуры общения и поведения в социуме; - формирование навыка идентифицировать себя членом творческого объединения;

- развитие памяти, внимания, образного и логического мышления; - формирование ценностного отношения к здоровому образу жизни.

#### **Приоритетные направления воспитательной деятельности**

воспитание положительного отношения к труду и творчеству, здоровьесберегающее воспитание, культурологическое и эстетическое воспитание

#### **Формы воспитательной работы**

беседа, конференция,

#### **Методы воспитательной работы**

беседа, лекция, дискуссия, пример, упражнение, создание воспитывающих ситуаций, наблюдение,

#### **Планируемые результаты воспитательной работы**

Будет сформирована устойчивая потребность и стремление к самостоятельности, старательности и дисциплинированности, а так же способствовать развитию внимания, приемам логических выводов и умозаключений, творческих способностей.

#### **3. Список литературы для педагога:**

<span id="page-18-1"></span>1. Герасимов А.А Компас – 3D. – СПб.: БХВ-Петербург, 2015. – 464 с. 2. Степакова В.В., ЧЕРЧЕНИЕ, - М.: Просвещение, 2014. – 206 с. 3. Кочеткова Н.Н., Основы компьютерной графики, методическое пособие, электронный вид, Нижний Новгород, 2016. – 560 С. 4. Богуславский А.А. «КОМПАС – график», учебное пособие, электронный вид, Коломна,  $2016$  – 450 с. 5. С.К.Боголюбов "Индивидуальные задания по курсу черчения",

#### **для обучающихся:**

1. Большаков В. П., Бочков А. Л., Сергеев А. А . 3D-моделирование в AutoCAD, КОМПАС-3D, SolidWorks, Inventor, T-Flex . – СПб .: Питер, 2015 г. 2. Залогова Л.А. Компьютерная графика. Элективный курс: Учебное пособие / Л.А. Залогова. - 2-е изд. - М.: БИНОМ. Лаборатория знаний, 2016 г. 3. Угринович Н.Д., Информатика и ИКТ, М.: Бином», 2015 г

# **для родителей (законных представителей):**

1. Большаков В. П., Бочков А. Л., Сергеев А. А . 3D-моделирование в AutoCAD, КОМПАС-3D, SolidWorks, Inventor, T-Flex . – СПб .: Питер, 2015 г. 2. Залогова Л.А. Компьютерная графика. Элективный курс: Учебное пособие / Л.А. Залогова. - 2-е изд. - М.: БИНОМ. Лаборатория знаний, 2016 г. 3. Угринович Н.Д., Информатика и ИКТ, М.: Бином», 2015 г

### **Информация для карточки в Навигаторе**

**Полное название:** дополнительная общеобразовательная общеразвивающая программа технической направленности «Основы трехмерного проектирования на безе КОМПАС-3D»

**Публичное название:** Трехмерное проектирование

# **Краткое описание:**

Дополнительная общеобразовательная общеразвивающая программа «Основы трехмерного проектирования на базе КОМПАС-3D» актуальна в связи с существующими современными тенденциями в развитии современного мира, которые диктуют необходимость получения знаний и навыков в области техники и повышение технической грамотности.